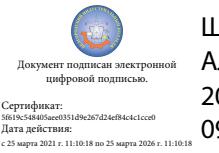

Шаталов Олег Александрович 2021.06.03 09:10:48 +03'00'

Департамент внутренней и кадровой политики Белгородской области Областное государственное автономное профессиональное образовательное учреждение **«Белгородский индустриальный колледж»**

## **КОМПЛЕКТ КОНТРОЛЬНО-ОЦЕНОЧНЫХ СРЕДСТВ ДЛЯ ПРОВЕДЕНИЯ ПРОМЕЖУТОЧНОЙ АТТЕСТАЦИИ ПО ПРОФЕССИОНАЛЬНОМУ МОДУЛЮ**

### **ПМ.09 Проектирование и разработка веб-приложений**

по специальности

09.02.07 Информационные системы и программирование

Квалификация – разработчик веб и мультимедийных приложений

Белгород 2020 г.

### **СОДЕРЖАНИЕ**

Общие положения

- 1. Результаты освоения модуля, подлежащие проверки
- 2. Формы контроля и оценивания элементов профессионального модуля
- 3. Оценка освоения теоретического курса профессионального модуля
- 4. Оценка по учебной и производственной практике
- 5. Контрольно-оценочные материалы для экзамена (квалификационного)
- 6. Приложения

#### **Общие положения**

В результате изучения профессионального модуля студент должен освоить основной вид деятельности Проектирование, разработка и оптимизация веб-приложений и соответствующие ему общие компетенции и профессиональные компетенции.

Формой аттестации по профессиональному модулю экзамен (квалификационный). Итогом экзамена является однозначное решение: «вид профессиональной деятельности освоен/не освоен».

### **1. Результаты освоения модуля, подлежащие проверке**

### **1.1. Профессиональные и общие компетенции**

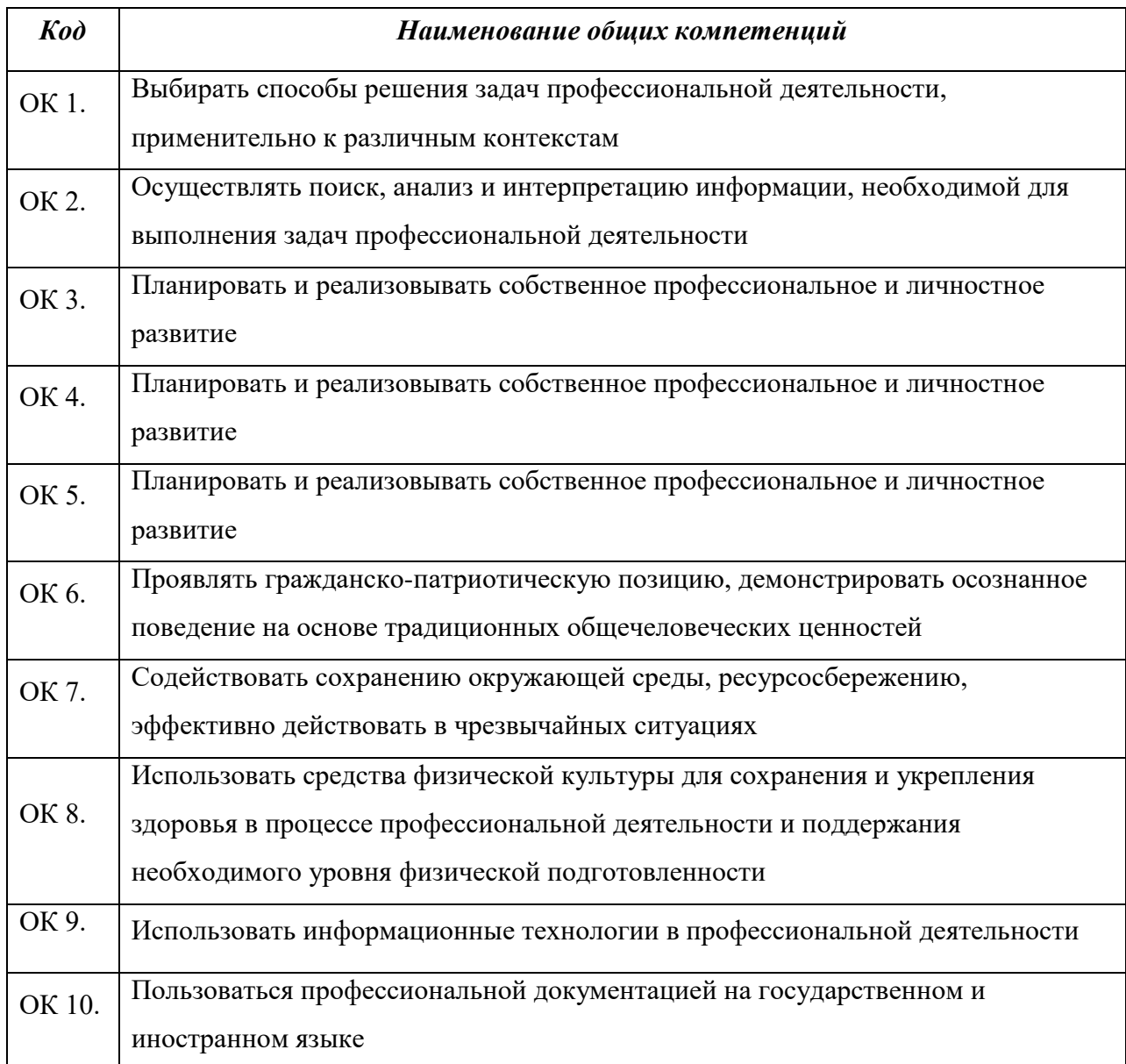

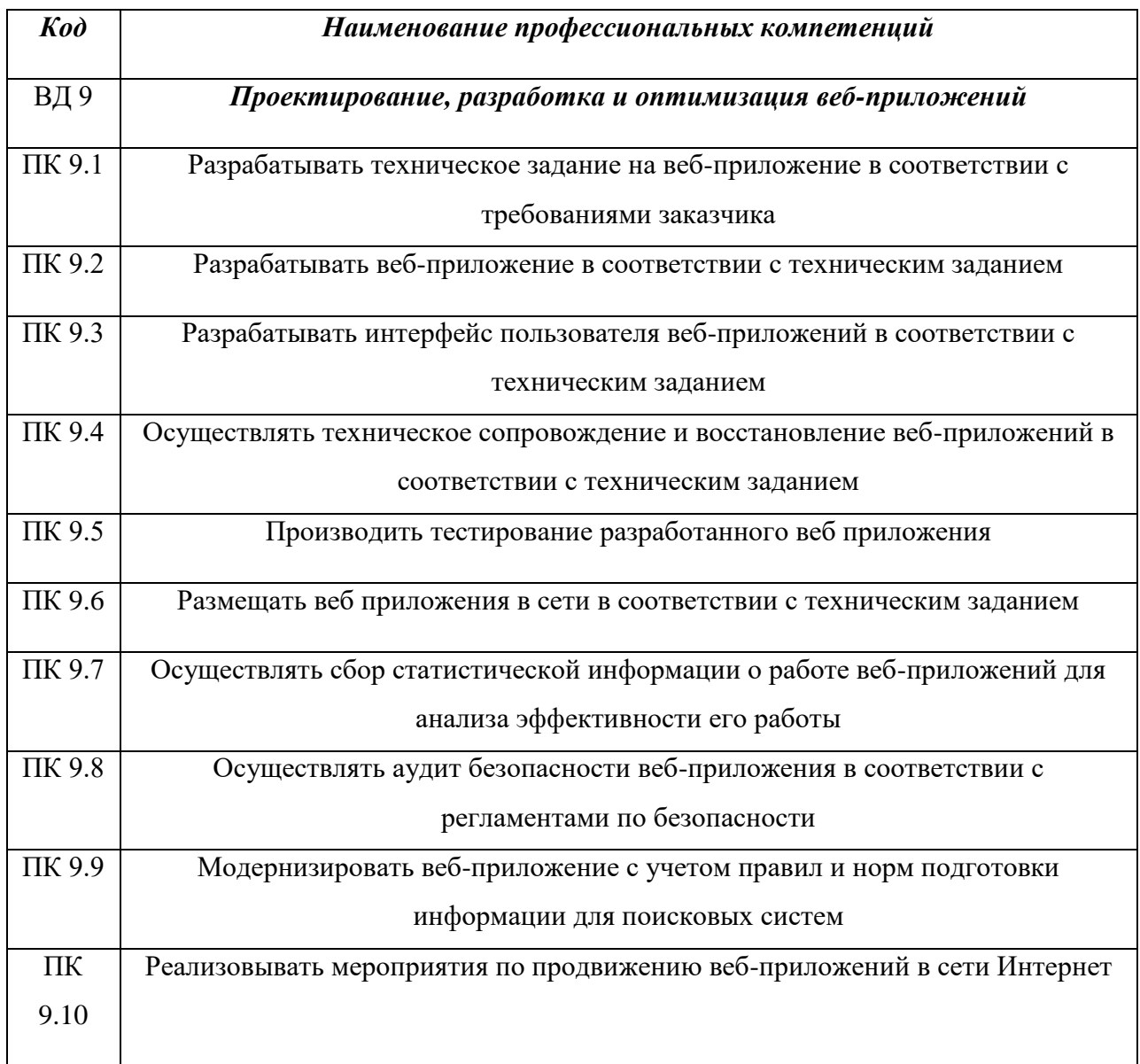

# **1.2. «Иметь практический опыт-уметь-знать»**

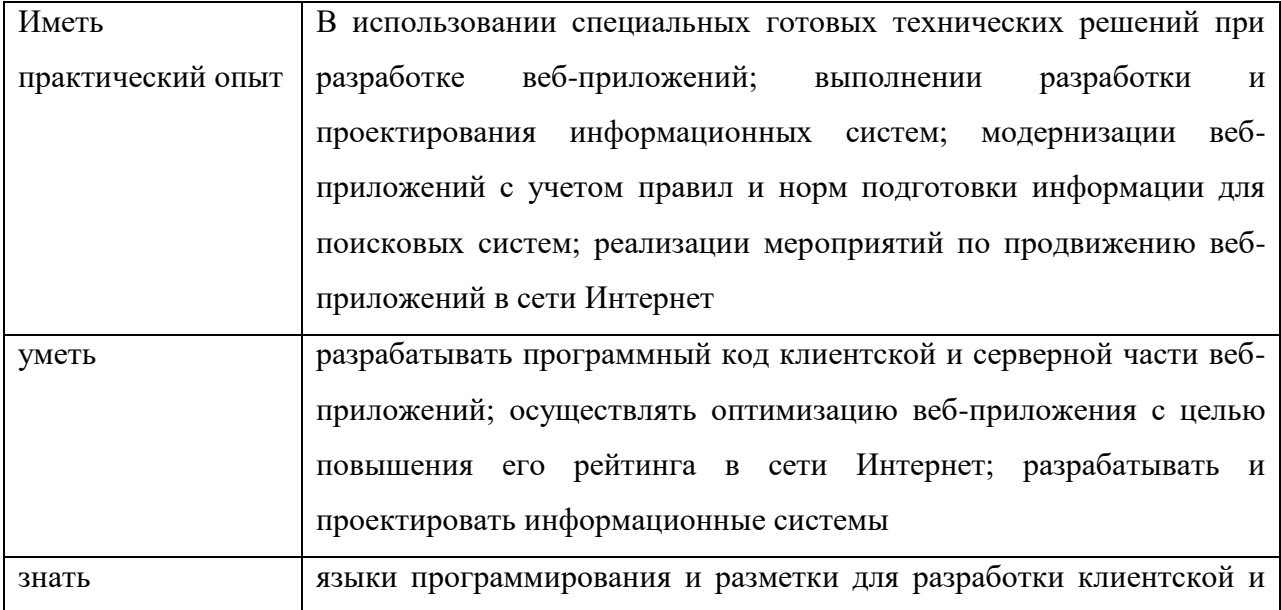

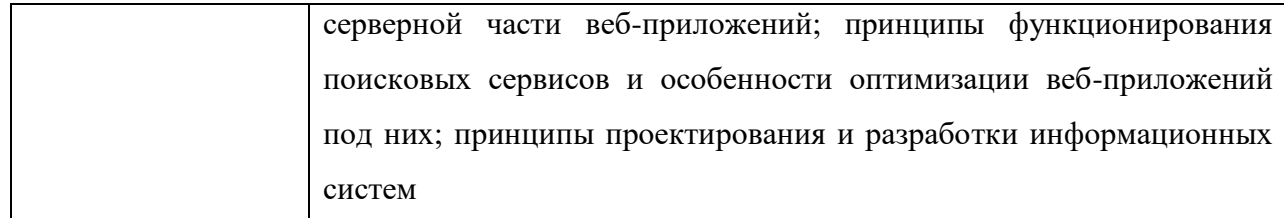

# **2. Формы контроля и оценивания элементов профессионального**

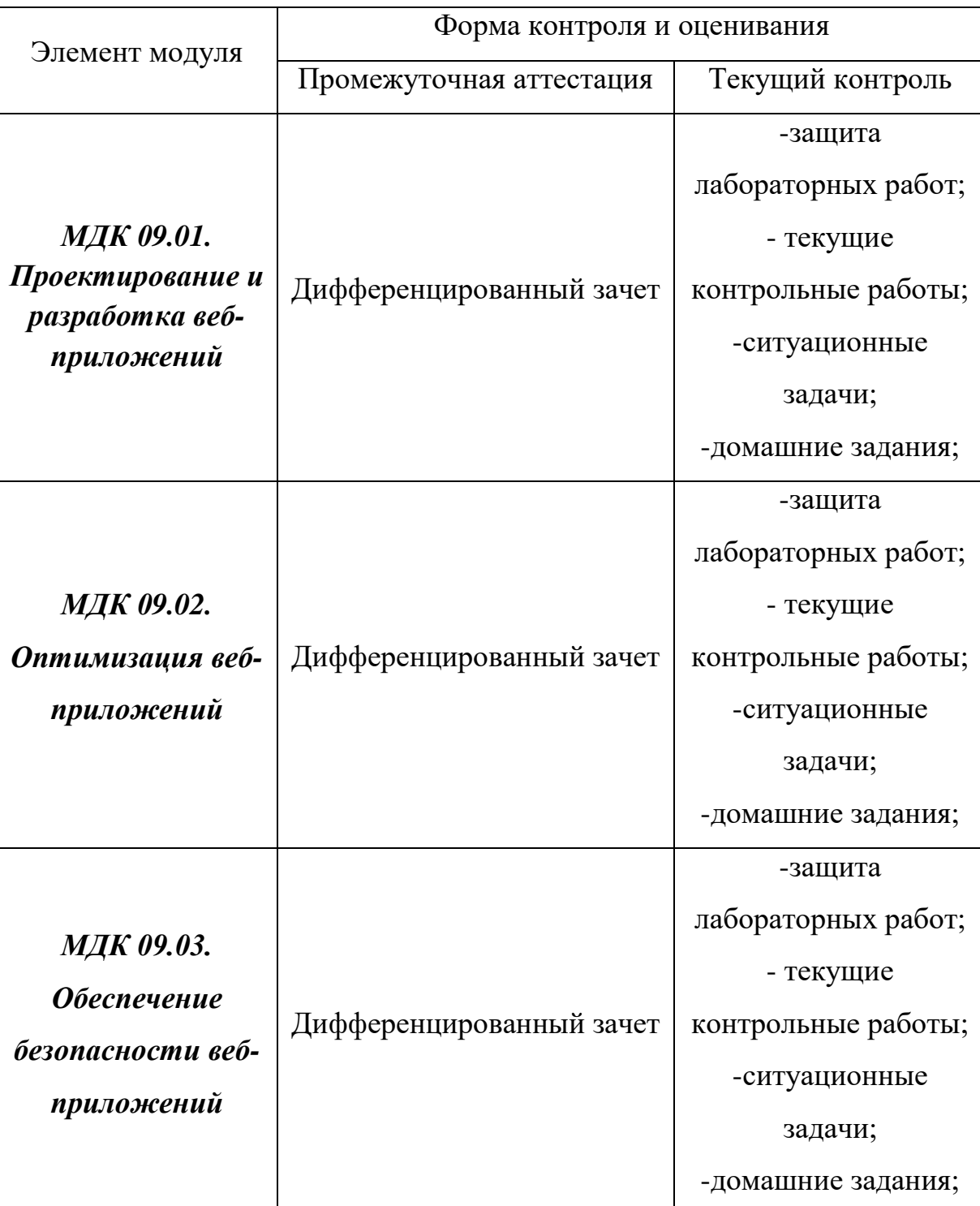

**модуля**

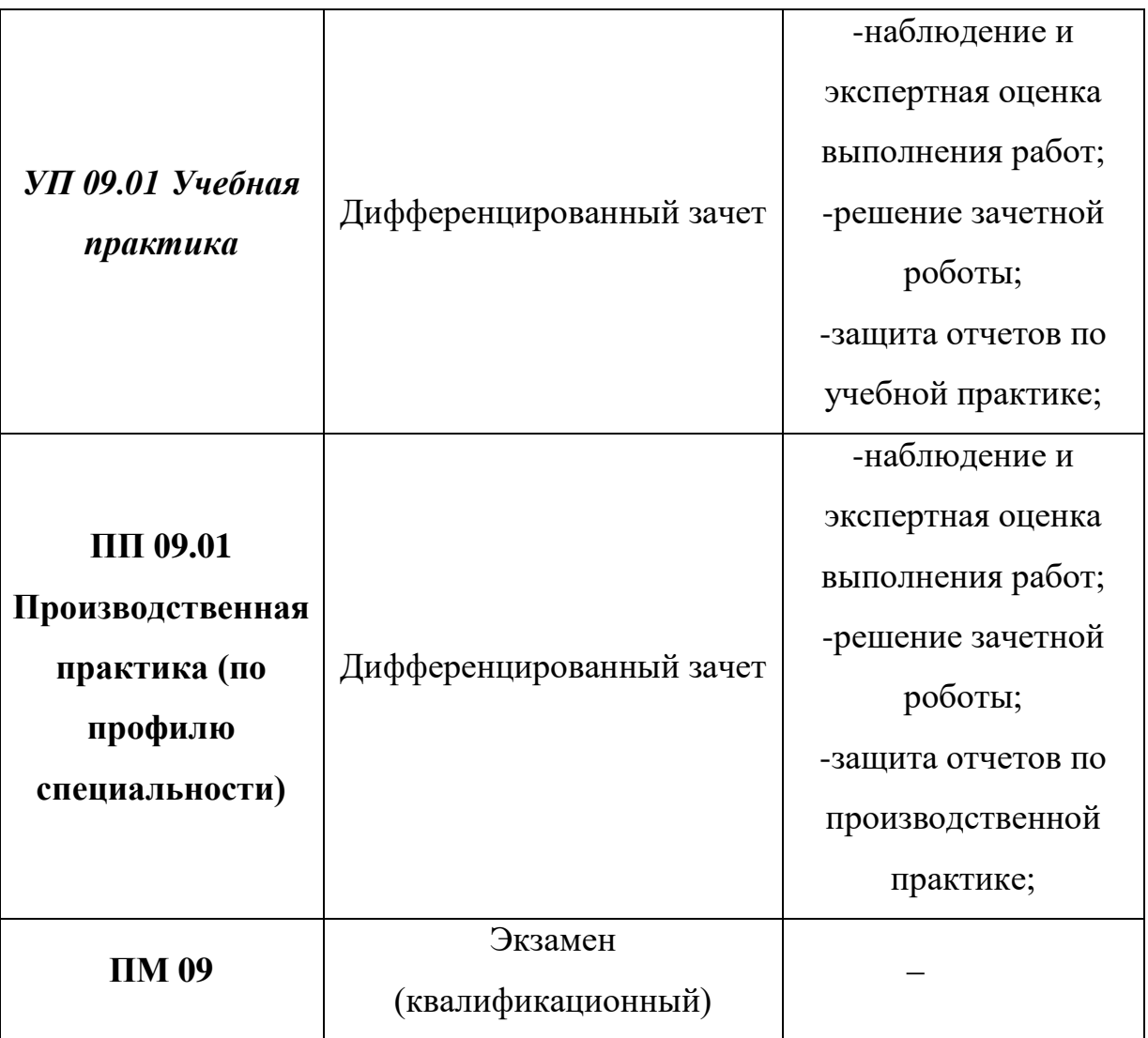

#### 3. Оценка освоения теоретического курса профессионального модуля

Контроль и оценка осуществляется с использованием следующих форм и методов: для проведения текущего и рубежного контроля - тест, контрольная работа, самостоятельная работа, опрос, для промежуточной аттестации дифференцированный зачет.

#### 3.1. Задания для оценки освоения МДК

#### Примерная тематика тестовых заданий

1. Укажите правильный вариант определения изображения в качестве гиперссылки. а. < а HREF="адрес файла"> IMG SRC="image.gif">  $b.$  <a HREF="image.gif"> с. < а HREF="адрес файла"> <IMG="image.gif"> Ответ: а 2. Найдите ошибочное определение гиперссылки.  $a.$   $\leq a$  HREF="alexfine.htm" TARGET="left"> alexfine  $b. \le a$  TARGET="alexfine.htm" HREF="new"> alexfine  $c.$   $\leq$  a HREF="alexfine.htm"> alexfine  $O<sub>TRET</sub>·h$ 3. В какой таблице ширина промежутков между ячейками составит 20 пикселей? a. <table cellspacing="20"> b.  $\lt$ table gridspacing="20"> c.  $\leq$ table cellpadding="20"> Ответ я 4. Как указать выравнивание текста в ячейке таблицы? а. с помощью атрибута CELLPADDING b. с помощью атрибута VALIGN с. с помощью атрибута ALIGN Ответ: b. c 5. Какой атрибут элемента FORM определяет список кодировок для водимых данных? a. alt b. accept-charset c. enctype-charset OTBeT: b 6. Что определяет атрибут CELLSPACING у элемента разметки TABLE? а. расстояние от содержания до границы ячейки **b.** расстояние между ячейками с. ширину границы d. ширину ячейки Oтвет: b 7. Какой атрибут тэга BODY позволяет залать цвет фона страницы? a. color b. background c. set d. bgcolor  $O<sub>TRET</sub> d$ 

8. Какой атрибут тега <iMg> задает горизонтальное расстояние между вертикальной границей страницы и изображением?

a. BORDER

**b. HSPACE** 

c. VSPACE

OTBeT: b

9. Какой из приведенных тегов позволяет создавать нумерованные списки?

 $a$  OL

 $h$  DL

c. UL

 $d$ . DT

Ответ: а

10. Какой полный URL будет сформирован для ссылки в приведенном фрагменте? <bAse href="/"<a">http://alexfine.ru"> <BODY> <A HREF="doc1.html">Документ 1

a. http://alexfine.ru/docs/doc1.html

b. http://alexfine.ru/doc1.html

с. правильный URL не может быть сформирован

OTBeT: b

11. В каких случаях атрибут выравнивания align имеет более высокий приоритет?

a. <TH align="left">

 $b.$  <COL align="left">

 $c.$  <TABIE align="left">

Ответ: а

12. Какой атрибут принадлежит тегу <AREA>?

a. SRC

b. SHAPE

 $c$ . CIRCLE

Ответ: b

13. Какай тэг определяет заголовок документа HTML?

a HTML

**h** ISINDEX

c. BODY

d. HEAD

OTRET: d

14. Какой из приведенных примеров задает гипертекстовую ссылку из документа 1.html на другой документ?

а. < А HREF="#m1">ссылка

 $b. <$ А HREF=m1>ссылка

с. <А HREF="2.html#m1">ссылка

Ответ: с

15. Выберите вариант корректного описания синтаксиса тега SCRIPT.

а. <sCripT Туре="тип языка программирования">текст программы

b. <sCripT nAME="язык программирования">текст программы

с. <sCripT TУРЕ="тип документа">текст программы

Ответ: а

16. Какой из приведенных фрагментов кода создает переключатель?

a. <input Type="checkbox" nAME="a1" vAlue="1"><input TYPE="checkbox" nAME="a1" vAlue="2"><input TVpe="text" nAME="a1" vAlue="2">

b. <input TVPE="radiobutton" nAME="a1" vAlue="1"><input TVPE="radiobutton"

 $nAME="a1"$  vAlue="2">

c. <input TVPE="radio" nAME="a1" vAlue="1"><input TVPE="radio" nAME="a1"  $v$ Alue="2"> Ответ: с 17. Какие значения атрибута ALIGN используются для определения положения изображения относительно окружающего текста? a left b. bottom c. baseline d. right e. top OTBeT: a, b, c, d, e 18. В какой таблице текст выровнен по центру ячеек? a. <table align=""center"" width=""300""> b. <table align=""left""> с. нет правильного ответа d. <table align=""left""> Ответ: с 20. Какой тэг определяет тело документа HTML? a. META **b.** BODY c. HTML d. HEAD Ответ: b 21. В каких примерах правильно организован синтаксис тега BASE? a. <bAse href="/"<a">http://www.alexfine.ru/intro.html" TARGET=new> b. <br/>bAse A="" href="/alexfine.ru/intro.html"> c. <bAse href="/"<a">http://www.alexfine.ru/intro.html"> Ответ: а. с 22. В каком примере корректно описан элемент TR?  $a.$  <TR> <TD>ячейка1  $h < T D > T R > g$ чейка 1 ячейка $2 < T D >$  $c.$  <TR> <TD>ячейка1 Ответ: а 23. Какой атрибут тега <iMg> указывает файл изображения и путь к нему? a SRC b. ALT c. ALIGN Ответ: а 24. Укажите неверные варианты описания синтаксиса тега SCRIPT. а. <sCripT nAME="язык программирования">текст программы<scripT> b. <sCripT TVPE="тип документа">текст программы с. <sCripT TVPE="тип языка" программирования="">текст программы OTRET: a, b 25. В каком случае форма будет отравлена методом "post"? a. <fOrM method=""post"" action=""http://www.alexfine.ru/shop/""> b. <fOrM method=""post"" action=""http://www.alexfine.ru/shop/shop.pl""> c. <fOrM method=""default"" action=""http://www.alexfine.ru/shop/sp.pl""> e. <fOrM method=""get"" action=""http://www.alexfine.ru/""> Ответ: a. b 26. Какой атрибут тега ВОDҮ позволяет изменять цвет "активных" гиперссылок? a. COLOR

**b. VLINK** 

c. ALINK

d. TEXT

Ответ: с

27. В каких примерах данные формы будут переданы обработчику как часть URL?

a. <fOrM method=""get"" action=""http://www.alexfine.ru/"">

b. <fOrM method=""post"" action=""http://www.alexfine.ru/help/first.pl"">

c. <fOrh1 method=""try"" action=""http://www.alexfine.ru/help/script.php?param=test"">

d. <fOrh1 method=""get"" action=""http://www.alexfine.ru/cgi"">

e. <fOrh1 method=""post"" action=""mailto:info@alexfine.ru"">

Ответ: a. d

28. HTML - это:

а. язык редактирования

**b.** язык структурной разметки

с. язык программирования

d. язык гипертекстовой разметки

 $O$ TRET:  $d$ 

29. С помощью какого элемента можно создавать прокручивающиеся списки в формах? a. TEXTAREA

 $h$ . TR

c. SELECT

d.INPUT

Ответ: с

30. Какие методы можно применять для отправки формы?

a. POST

b. TRY

c. PUT

d. HEAD

e. GET

f. MAILTO

Ответ: а, е

### 4. Контрольно-оценочные материалы для экзамена

### (квалификационного)

### 4.1. Профессиональные и общие компетенции

 $\mathbf{B}$ профессиональному результате аттестации  $\Pi$ <sup>O</sup> модулю осуществляется комплексная проверка следующих профессиональных и общих компетенций.

#### 4. КОНТРОЛЬ И ОЦЕНКА РЕЗУЛЬТАТОВ ОСВОЕНИЯ ПРОФЕССИОНАЛЬНОГО МОДУЛЯ (ПО РАЗДЕЛАМ)

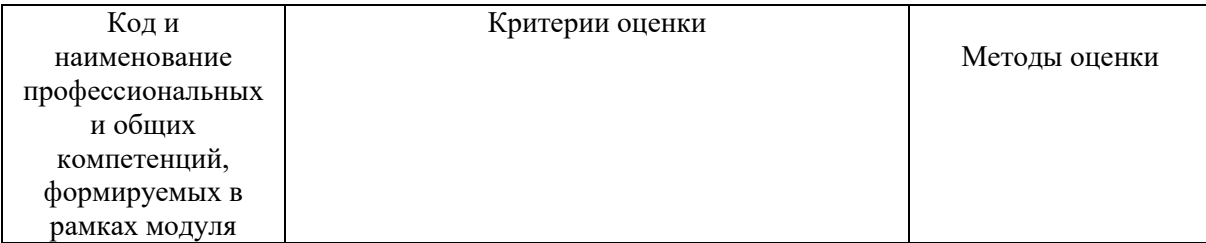

#### *Раздел модуля 1 Проектирование и разработка веб-приложений*

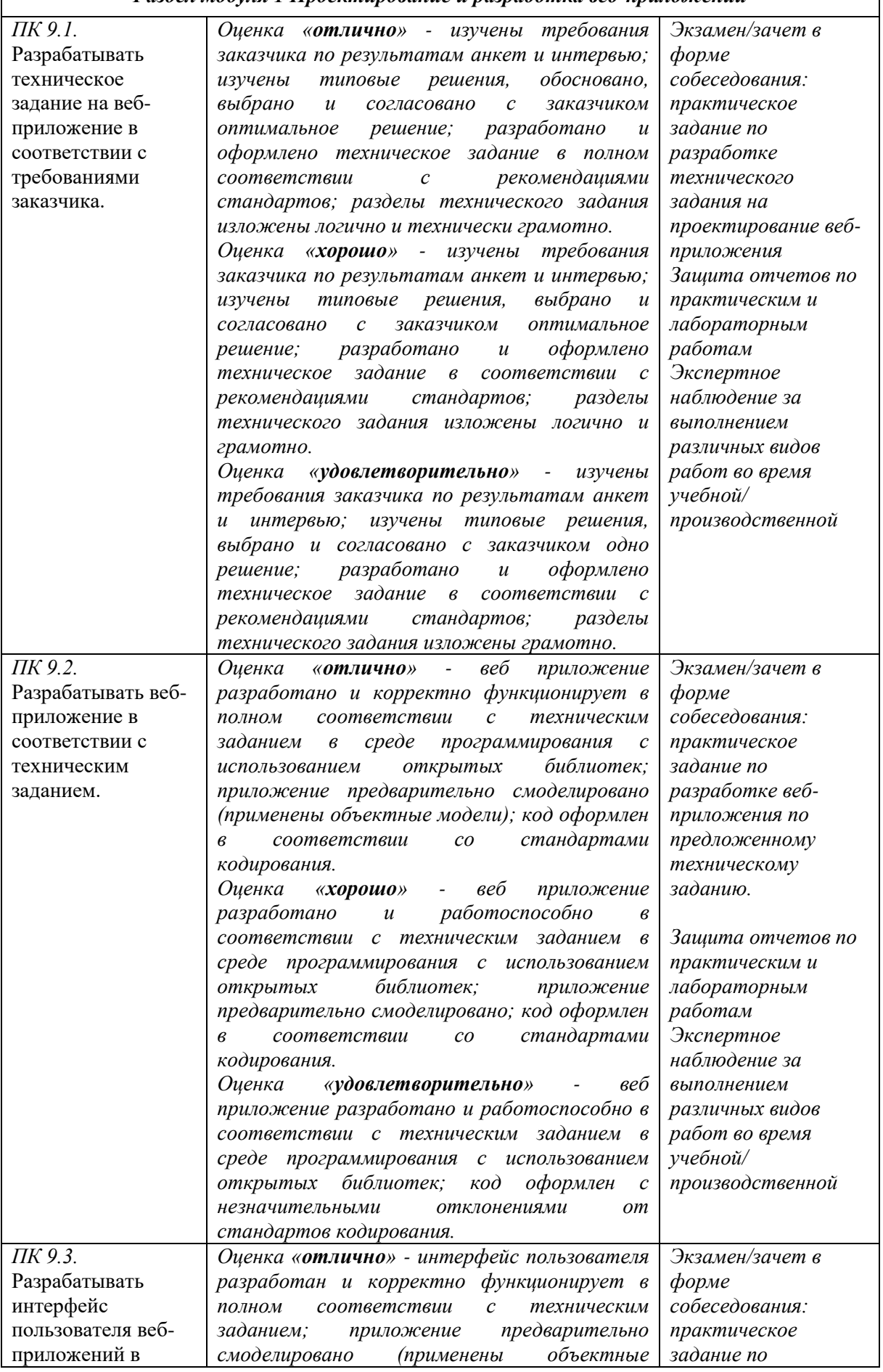

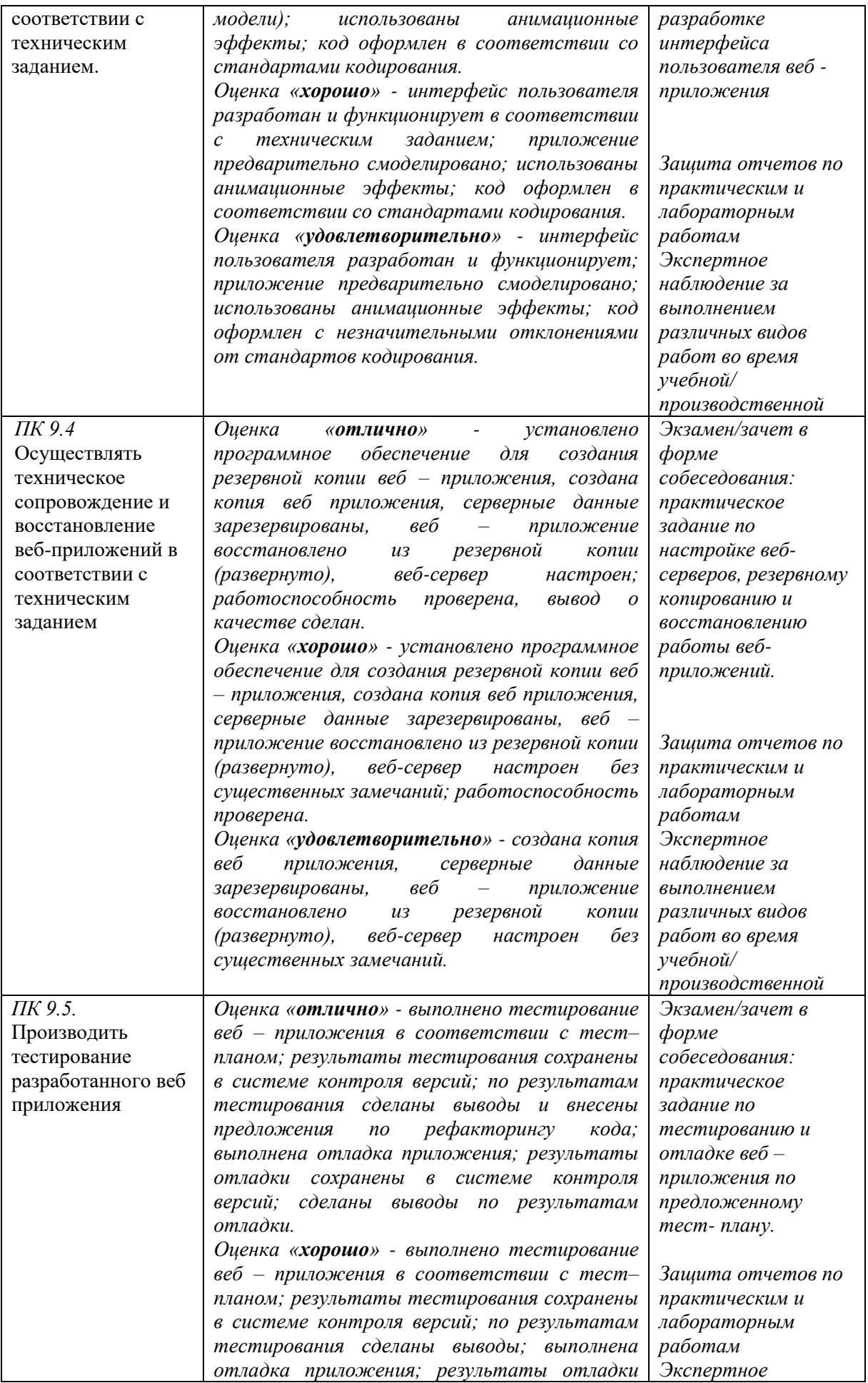

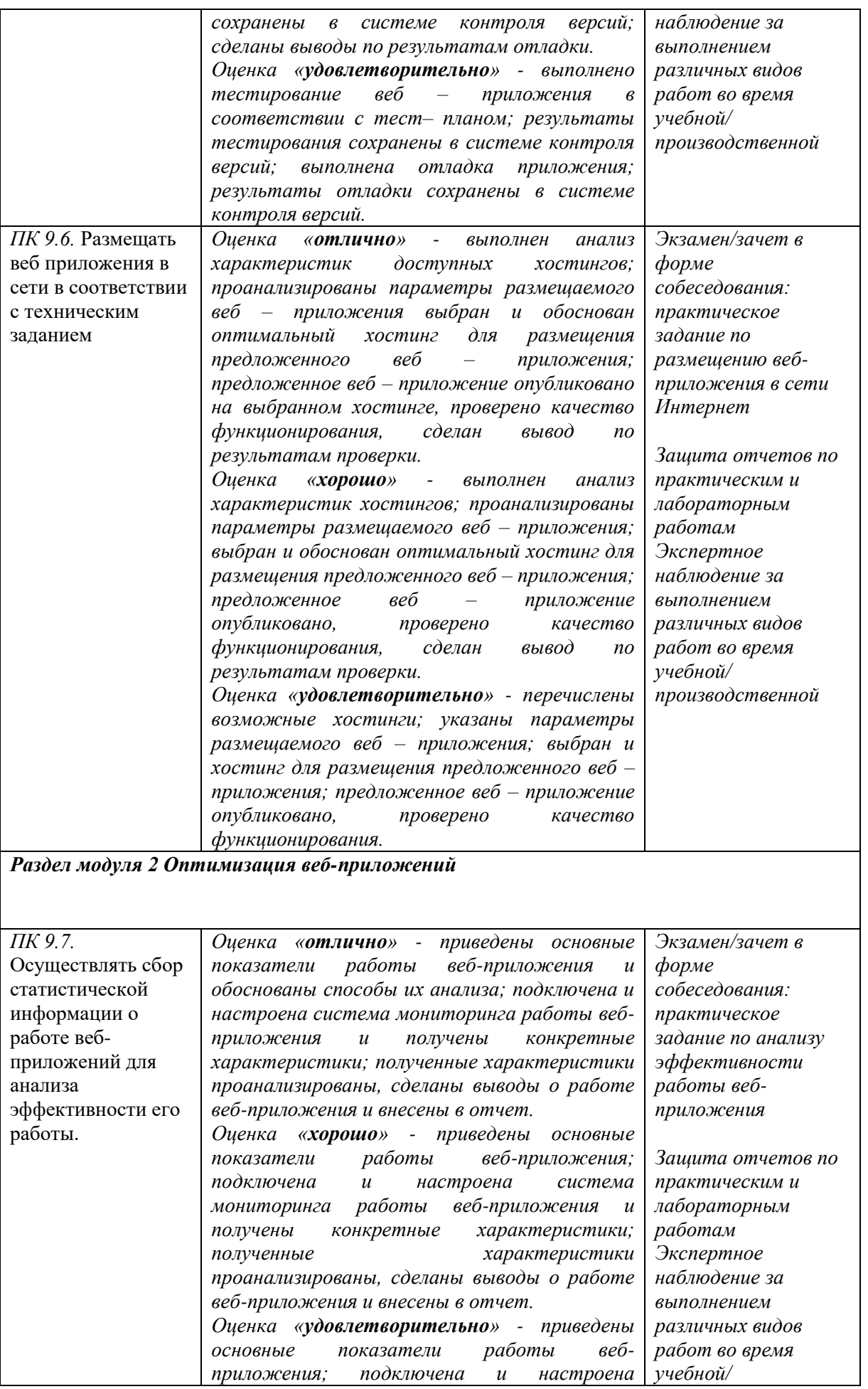

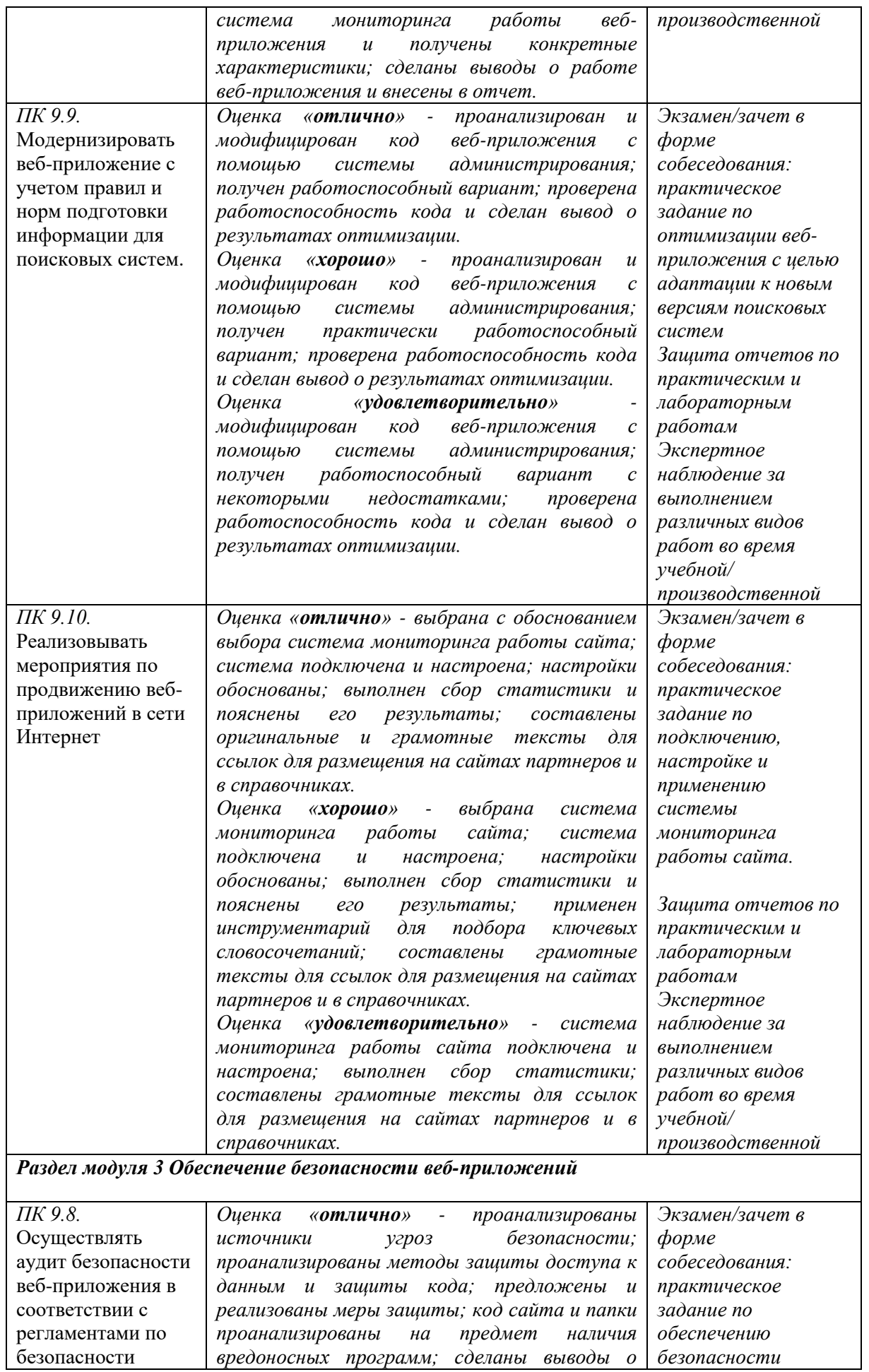

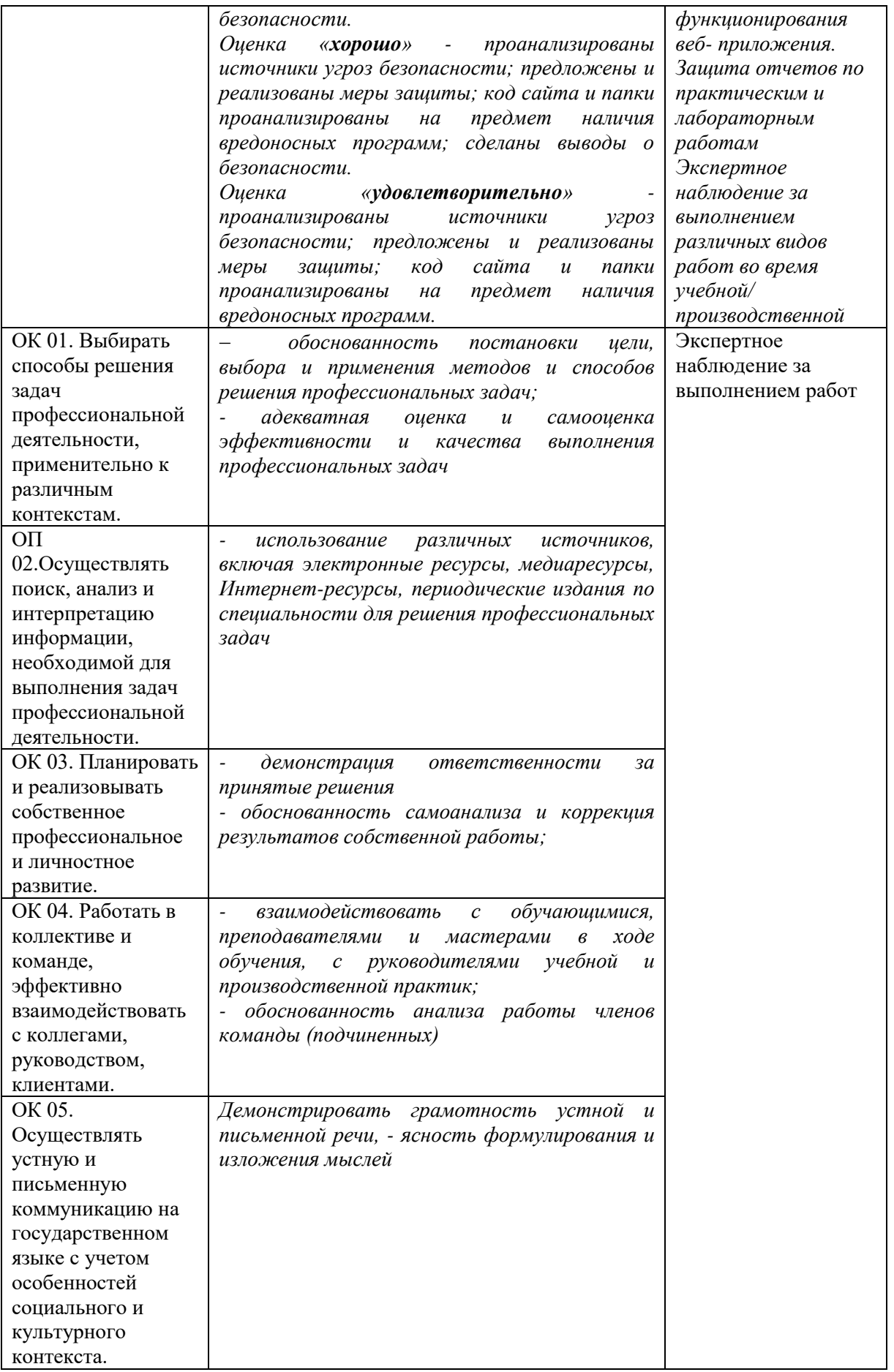

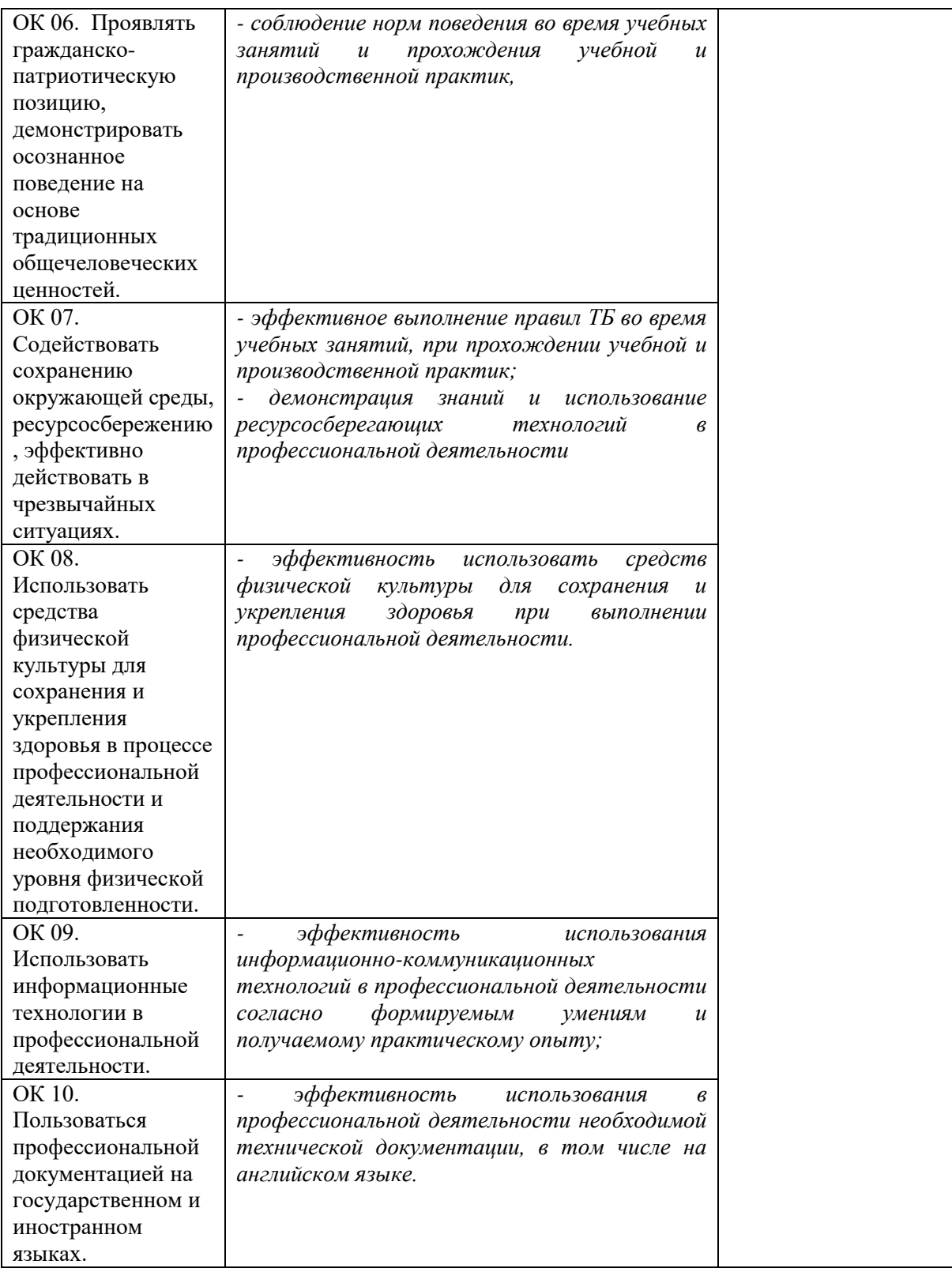

#### **4.2. Требования к портфолио**

Тип портфолио смешанный.

1. Титульный лист (Приложение 1).

2. Обязательные документы:

- ведомость выполнения лабораторных работ МДК. 09.01 Проектирование и разработка веб-приложений, МДК. 09.02 Оптимизация веб-приложений, МДК. 09.03 Обеспечение безопасности веб-приложений (Приложение 2);

сведения о курсовом проектирование по МДК. 09.01 Проектирование и разработка веб-приложений (Приложение 3);

- аттестационный лист по учебной практике (Приложение 4);

- дневник учебной практики (Приложение 5);

- характеристика с производства (Приложение 6).

#### **3. Дополнительные материалы:**

**-** результаты самостоятельной работы студента по МДК. 09.01 Проектирование и разработка веб-приложений, МДК. 09.02 Оптимизация веб-приложений, МДК. 09.03 Обеспечение безопасности веб-приложений: рефераты, доклады, индивидуальные задания (выданные преподавателями);

- сведения об участии студента в профориентационный работе и представлении колледжа (специальности) в колах города, района;

- документы о поощрении за участие в мероприятиях различного уровня (колледжных, областных, региональных, всероссийских, международных);

- грамоты, дипломы за спортивные и общественные достижения;

- приказы о поощрениях.

#### **Основные требования к портфолио**

#### **1. Требования к оформлению портфолио**

Портфолио оформляется студентами в течении всего периода освоения программы профессионального модуля (в том числе в период

производственной практики) под руководством преподавателей МДК, руководителей производственной практики.

Студент имеет право включать в портфолио дополнительные разделы, материалы, элементы оформления (фотоматериалы, презентации и т.п.), отражающие его индивидуальность.

При оформлении портфолио должны соблюдать следующие требования:

1. Регулярность ведения;

2. Достоверность представленных сведений;

3. Аккуратность и эстетичность оформления;

4. Целостность и эстетическая завершённость материалов;

5. Наглядность.

Портфолио оформляется на электронном и бумажном носителях.

Требования к электронным носителям: диски CD в конвертах, на которых указывается:

1. Вид документа (портфолио);

2. Полное наименование колледжа (ОГАПОУ «Белгородский индустриальный колледж»);

3. Специальность (9.02.07 «Информационные системы и программирование»);

4. Группа

5. Фамилия, имя и отчество студента.

Требования к бумажным носителям:

1. Текстовые документы представляется в форматах Word (doc.) или pdf;

2. Параметры текстового редактора:

- поля: вернее, нижнее 2 см, левое 3 см, правое -1,5 см;
- ‒ шрифт TimesNewRoman;

‒ межстрочный интервал – одинарный;

‒ выравнивание – по ширине;

– красная строка – 1,25 см.

3. В текстах не допускается сокращение названий и наименований;

4. Все страницы нумеруются (нумерация начинается с титульного листа, номер на титульном листе не ставится);

5. Портфолио формируется в одной папке0накопителе с файлами.

#### **Требования к анализу портфолио**

Анализ портфолио производится экспертной группой после окончания изучения всех элементов профессионального модуля (МДК. 09.01 Проектирование и разработка веб-приложений, МДК. 09.02 Оптимизация веб-приложений, МДК. 09.03 Обеспечение безопасности веб-приложений, учебной практики, производственной практики).

Результаты анализа портфолио записываются в бланк и предоставляются при защите портфолио.

#### **2. Требования к презентации и защите портфолио**

Защита портфолио осуществляется в устной форме с демонстрацией презентации, выполненной в среде PowerPoint. В презентации должны быть продублированы документы портфолио (возможен вариант перечисления достижений, документов, фрагменты робот).

При защите портфолио студент демонстрирует умение предоставлять на основе сбалансированных формализованных показателей структурированную и систематизированную информацию о собственном профессиональном развитии, личных достижениях в образовательной деятельности; отвечает на вопросы членов комиссии по существу представленных документов.

#### Оценочная ведомость по профессиональному модулю

ПМ.09. «Проектирование, разработка и оптимизация веб-приложений»

код и наименование профессионального модуля

ФИО

обучающийся на курсе по специальности

09.02.07 «Информационные системы и программирование»

код и наименование

освоил(а) программу профессионального модуля ПМ.09. «Проектирование, разработка и оптимизация веб-приложений»

наименование профессионального модуля

 $\text{B of}$ beme  $\text{Q}$  acob  $\text{C} \ll \text{W}$  and  $\text{Q}$  and  $\text{R}$  and  $\text{Q}$  and  $\text{Q}$  and  $\text{Q}$ 

Результаты промежуточной аттестации по элементам профессионального модуля ПМ.09. «Проектирование, разработка и оптимизация вебприложений» (Показатели оценки результатов освоения профессионального модуля представлены в приложении 1).

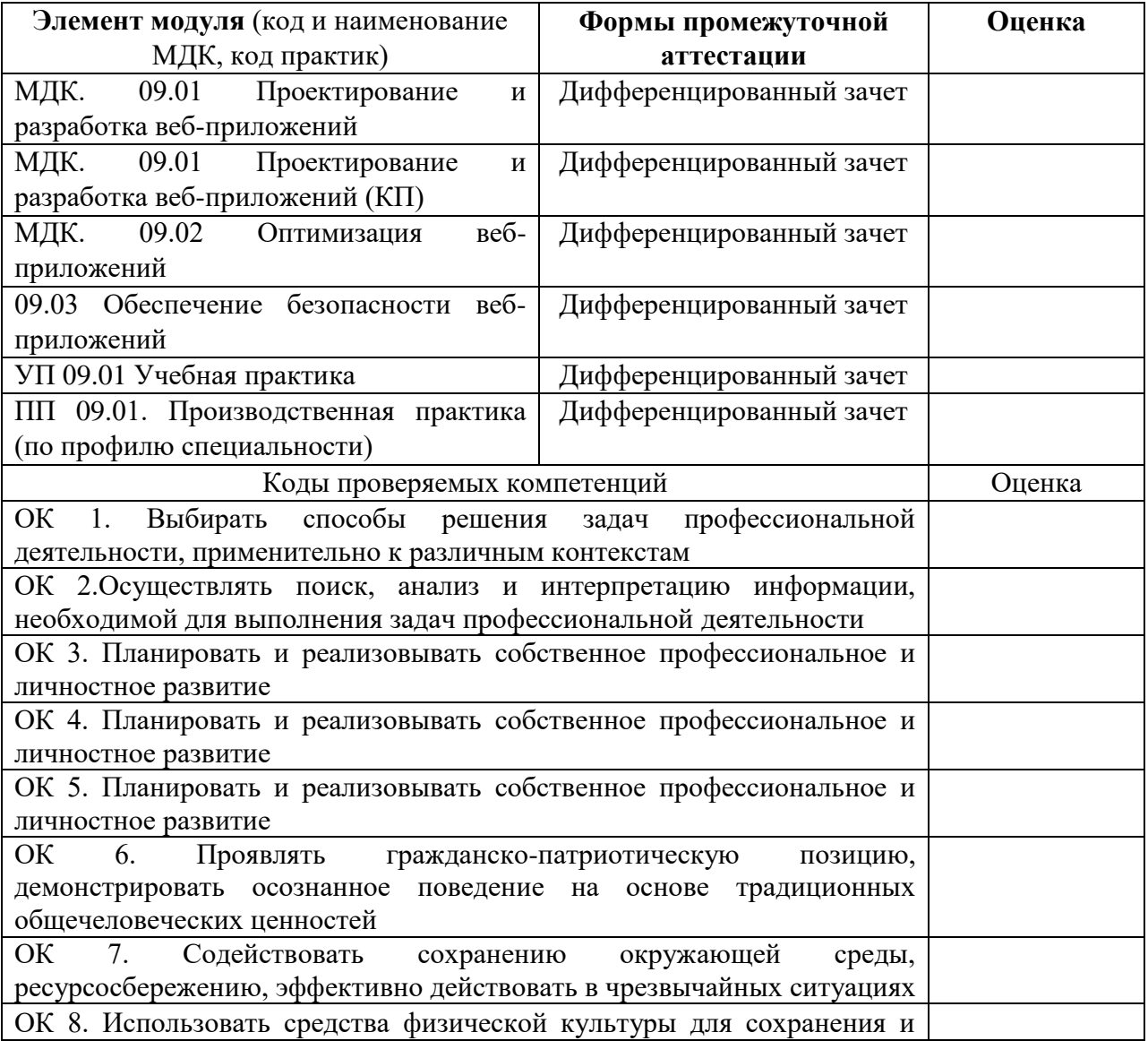

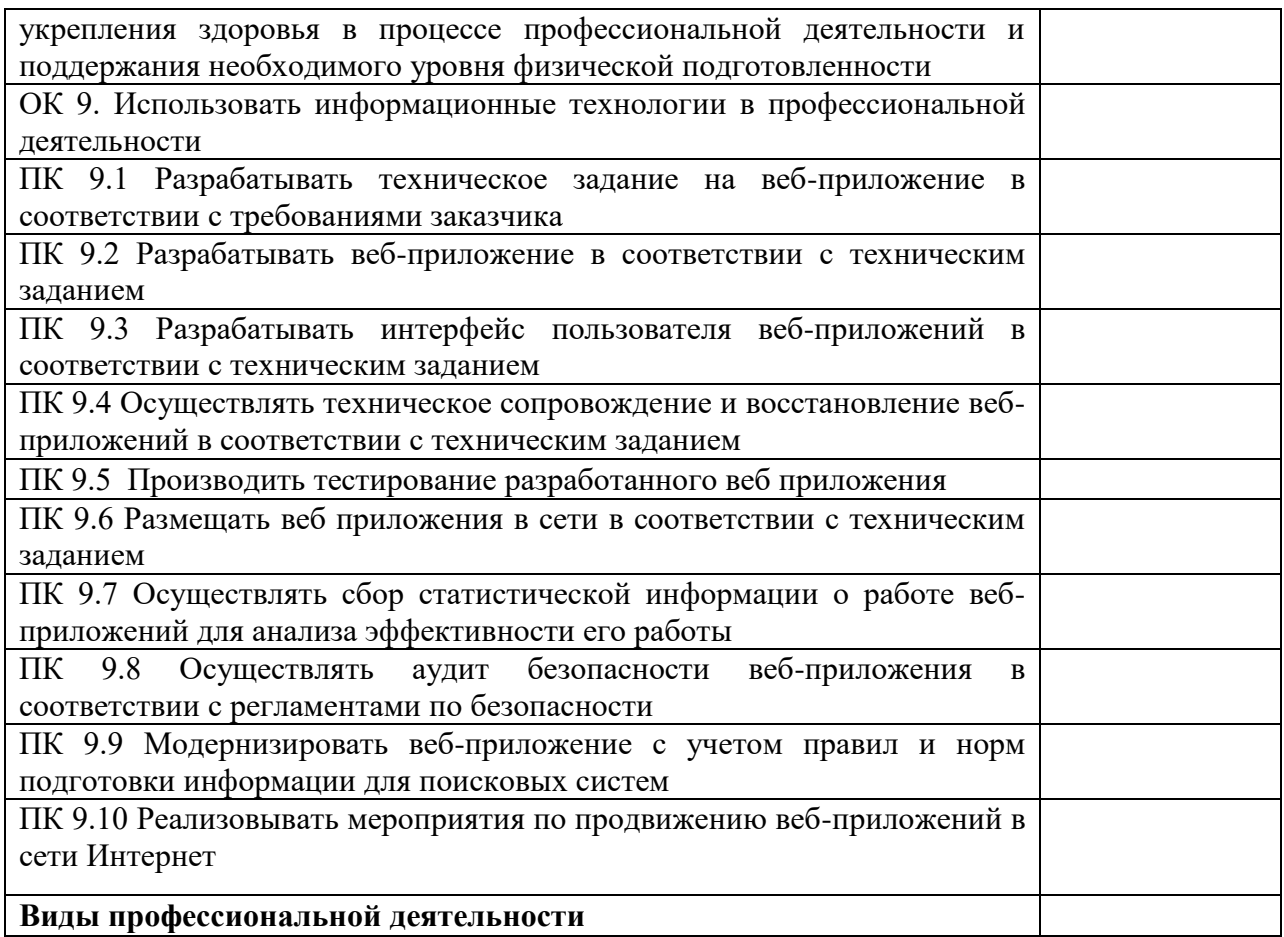

Дата « $\_\_\_$  — $\_\_201$ <sub>—</sub>г.

### Подписи членов экзаменационной комиссии:

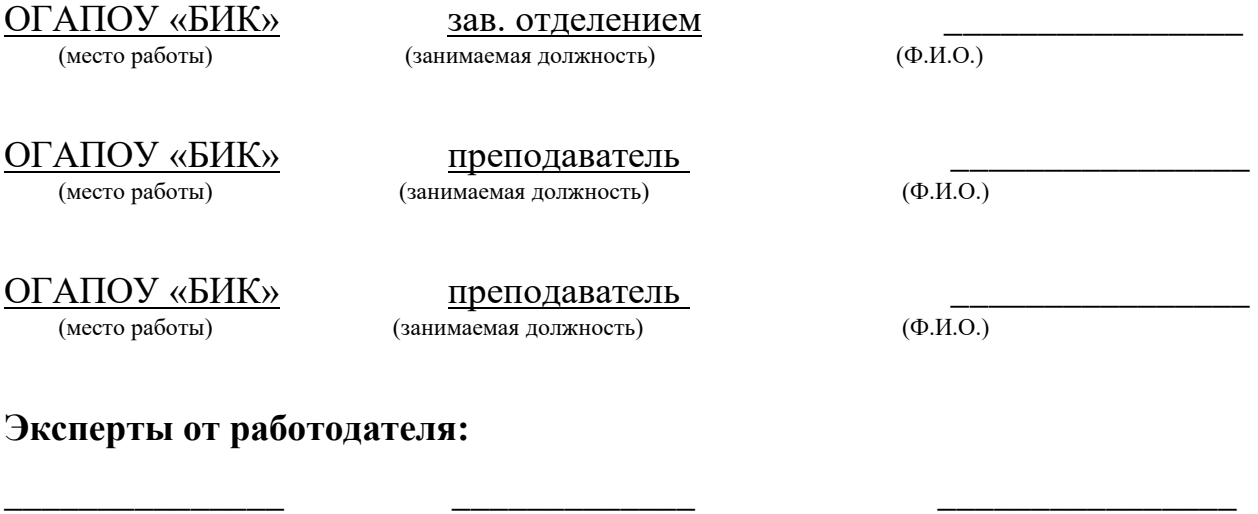

(место работы) (занимаемая должность) (Ф.И.О.)

Приложение 1

Департамент внутренней и кадровой политики Белгородской области

Областное государственное автономное профессиональное

образовательное учреждение

**«Белгородский индустриальный колледж»**

### **ПОРТФОЛИО**

# **Результатов учебной деятельности при изучении профессионального модуля**

# **ПМ.09. ПРОЕКТИРОВАНИЕ, РАЗРАБОТКА И ОПТИМИЗАЦИЯ ВЕБ-ПРИЛОЖЕНИЙ**

**09.02.07 «Информационные технологии и программирование»**

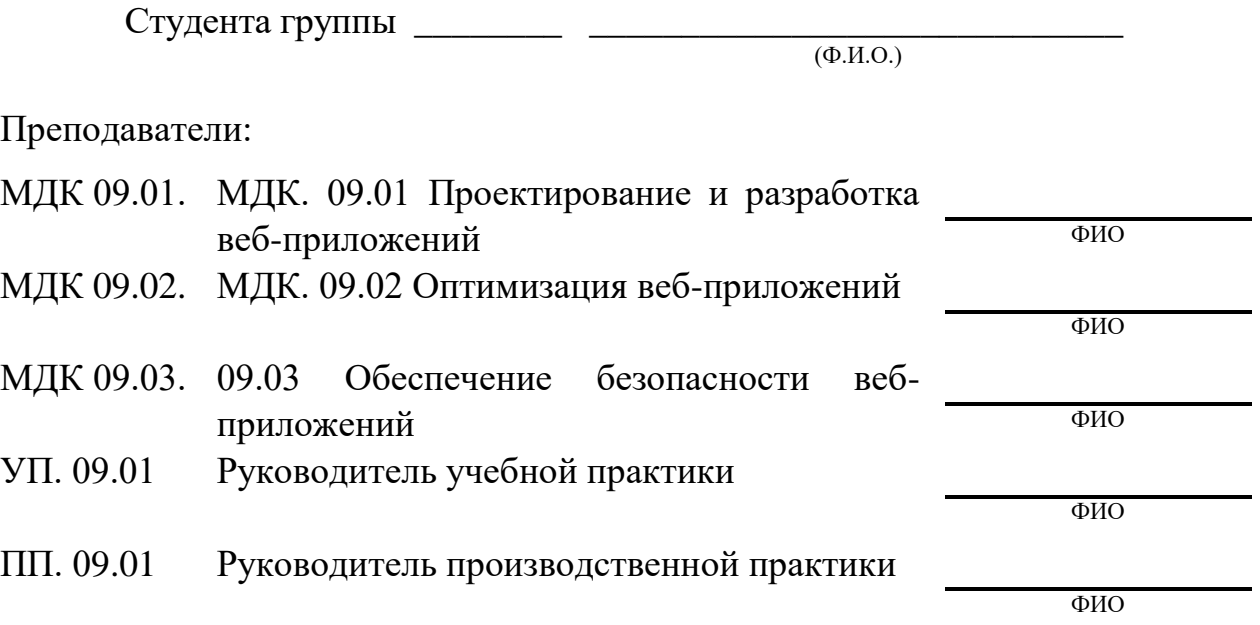

Белгород, 201\_\_

# **Обязательные документы**

# Приложение 2

# Сведения о курсовом проектировании

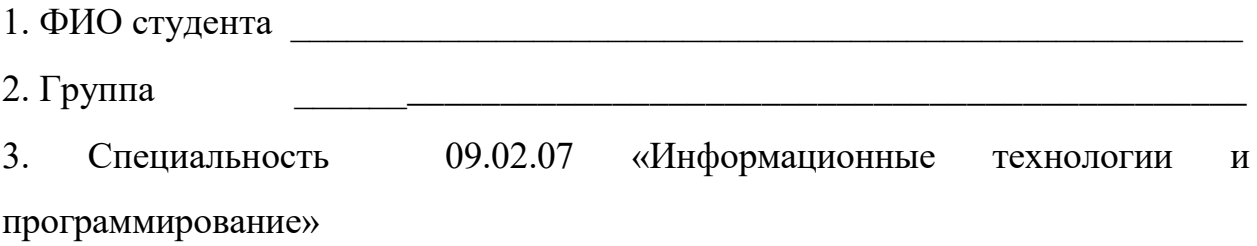

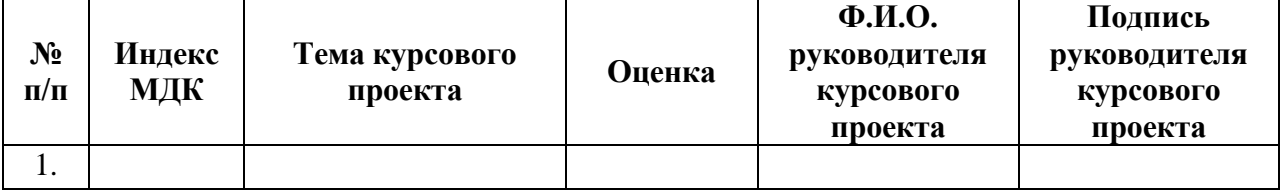

### Приложение 3

### **Ведомость выполнения лабораторных работ по профессиональному модулю**

1. ФИО студента \_\_\_\_\_\_\_\_\_\_\_\_\_\_\_\_\_\_\_\_\_\_\_\_\_\_\_\_\_\_\_\_\_\_\_\_\_\_\_\_\_\_\_\_\_\_\_\_\_\_\_

2. Группа \_\_\_\_\_\_\_\_\_\_\_\_\_\_\_\_\_\_\_\_\_\_\_\_\_\_\_\_\_\_\_\_\_\_\_\_\_\_\_\_\_\_\_\_\_\_\_\_\_\_\_

3. Специальность 09.02.07 «Информационные технологии и программирование»

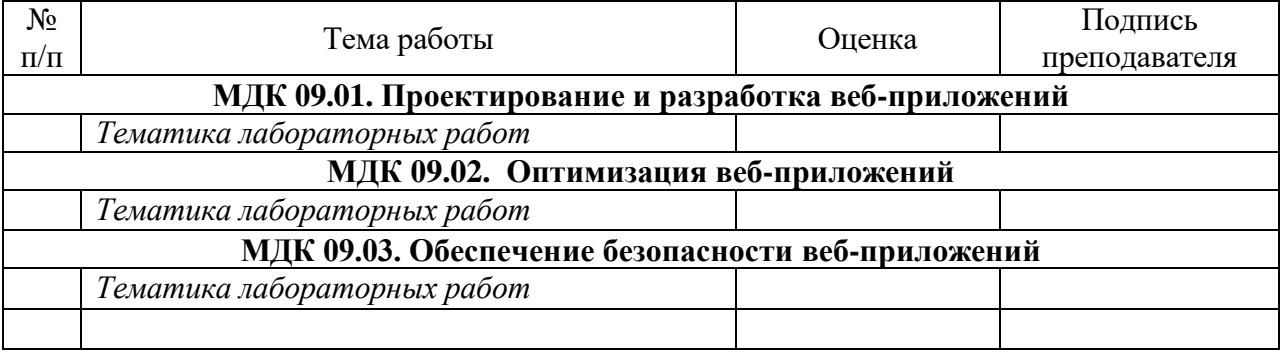

### Аттестационный лист по учебной практике

2. Группа

3. Специальность 09.02.07 «Информационные технологии и

программирование»

4. Место прохождения практики (организация), наименование, 

6. Виды и объем работ, выполненные студентом во время практики:

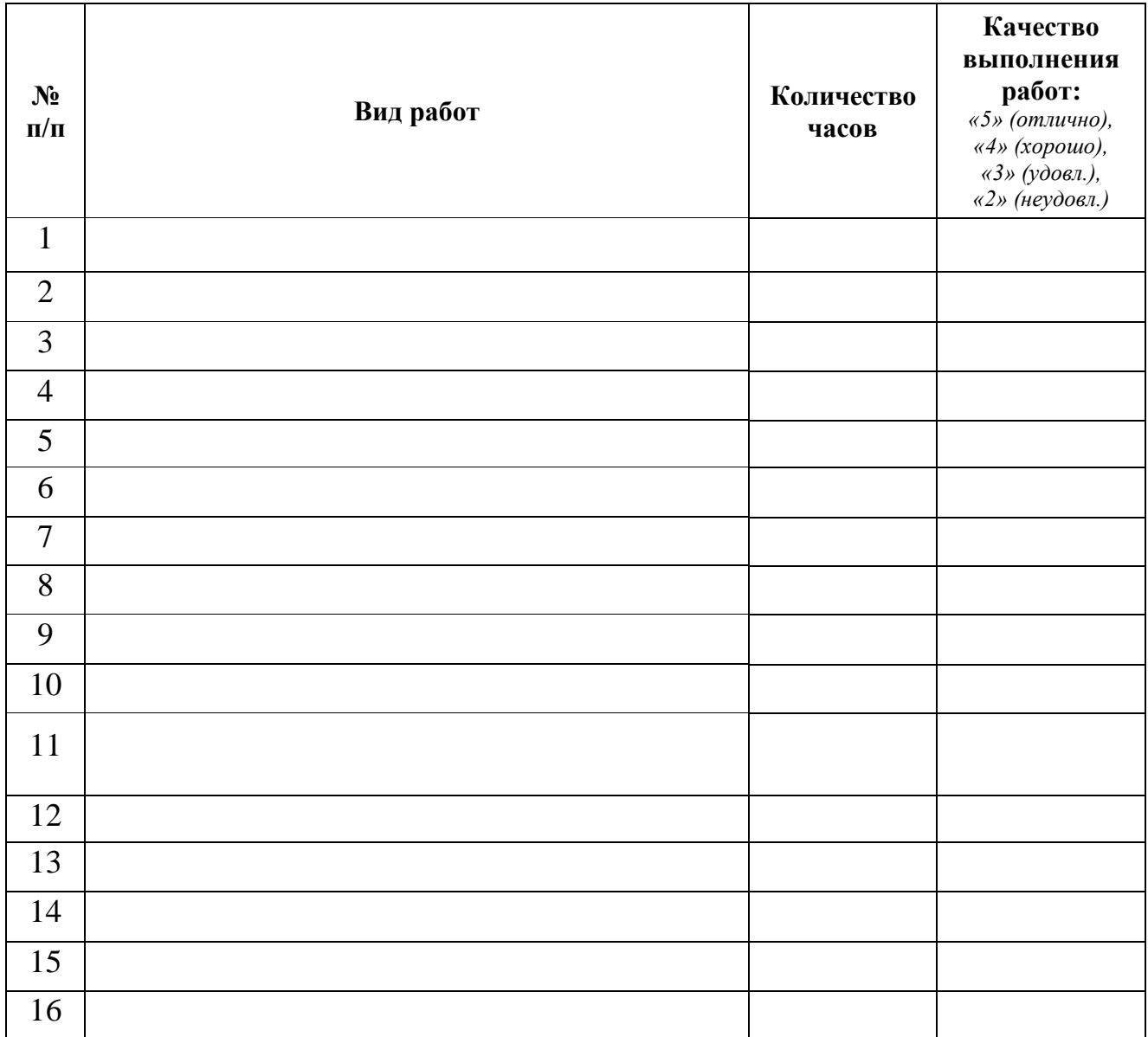

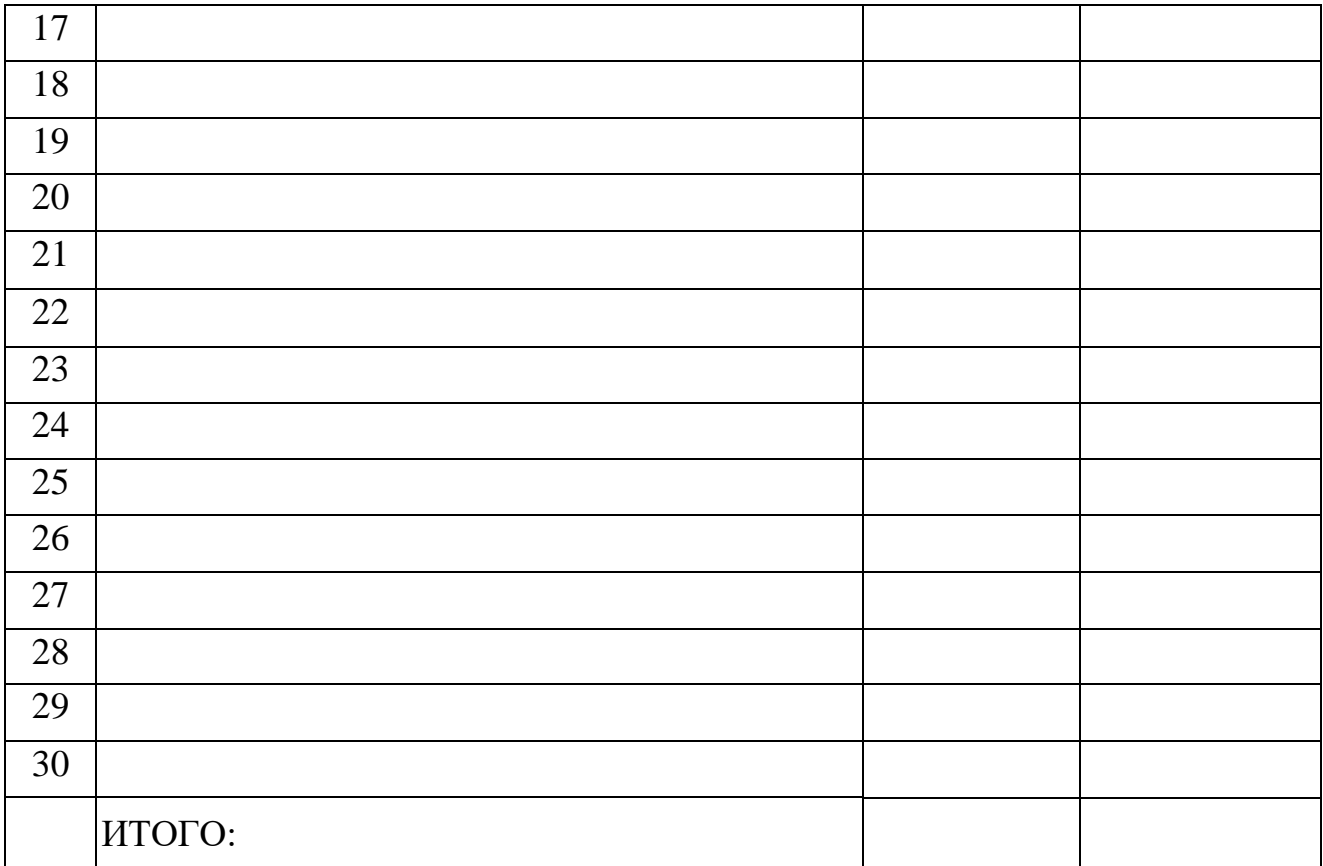

Руководитель учебной практики от предприятия и продолжения предприятия предприятия

(подпись)  $(Ф. M. O.)$ 

**М.П.**

« $\frac{201}{r}$ .

### Департамент внутренней и кадровой политики Белгородской области Областное государственное автономное профессиональное образовательное учреждение **«Белгородский индустриальный колледж»**

### **Дневник**

### **учебной практики**

1. ФИО студента

2. Группа

3. Специальность 09.02.07 «Информационные технологии и программирование»

Руководитель учебной практики от предприятия \_\_\_\_\_\_\_\_\_\_\_ \_\_\_\_\_\_\_\_\_\_\_\_\_\_\_\_

(подпись)

Руководитель учебной практики от ОГАПОУ «БИК» \_\_\_\_\_\_\_\_\_\_\_ \_\_\_\_\_\_\_\_\_\_\_\_\_\_\_\_\_\_\_

(подпись)

Белгород, 201\_\_

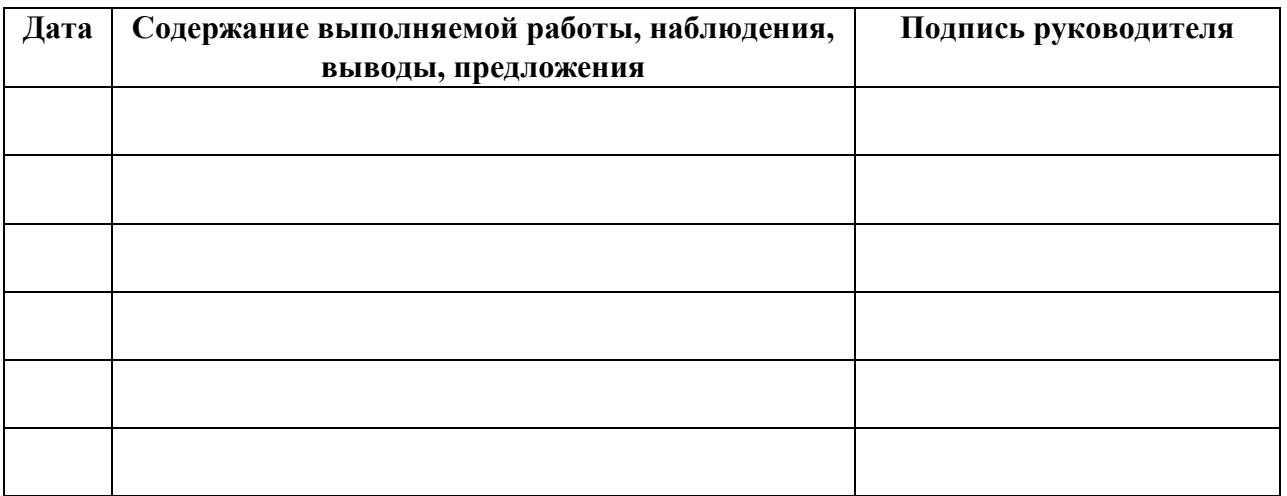

« $\qquad \qquad \qquad 201$ \_r.

# Приложение 6

# Отзыв-характеристика

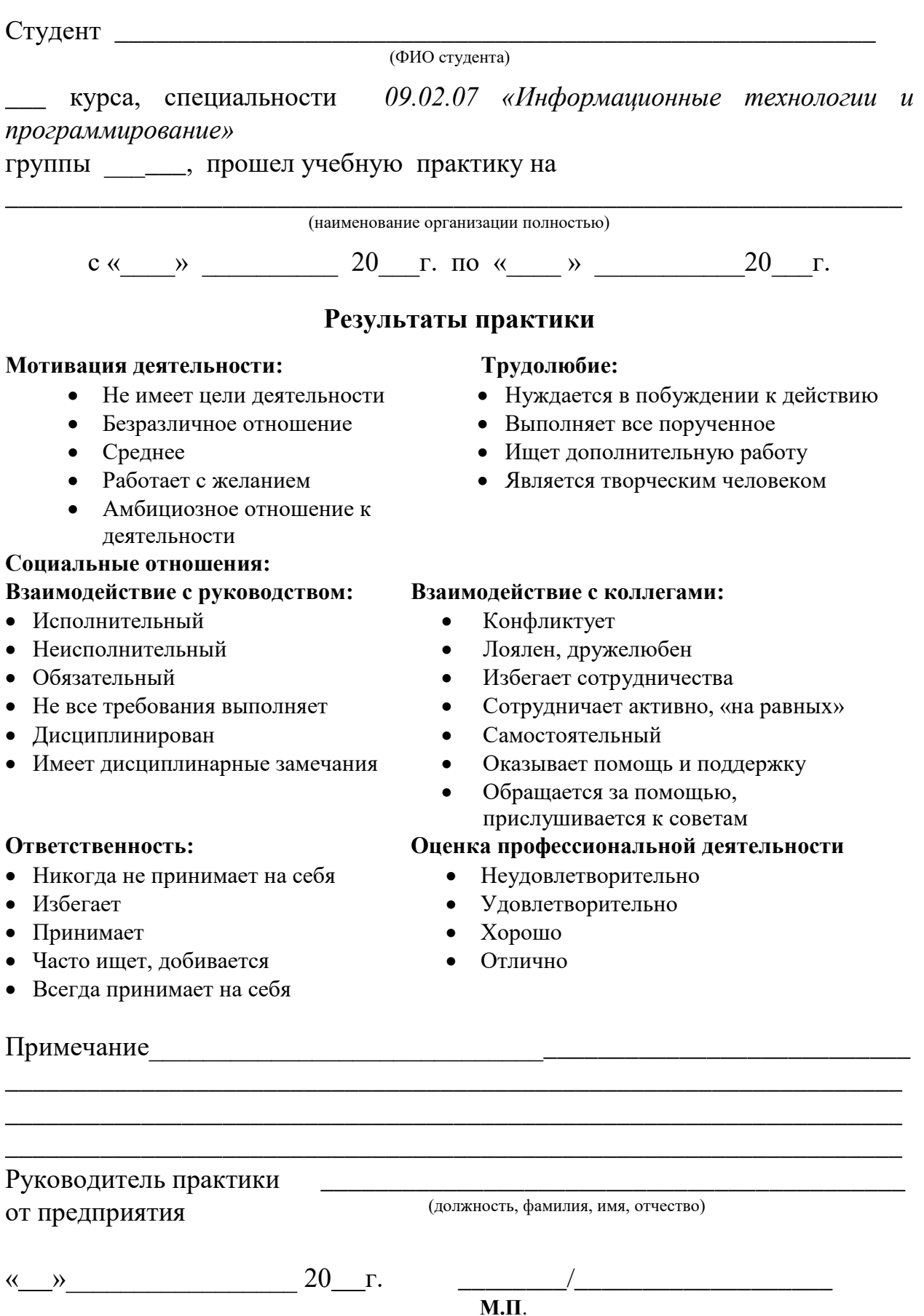

# Приложение 7

# Бланк анализа портфолио

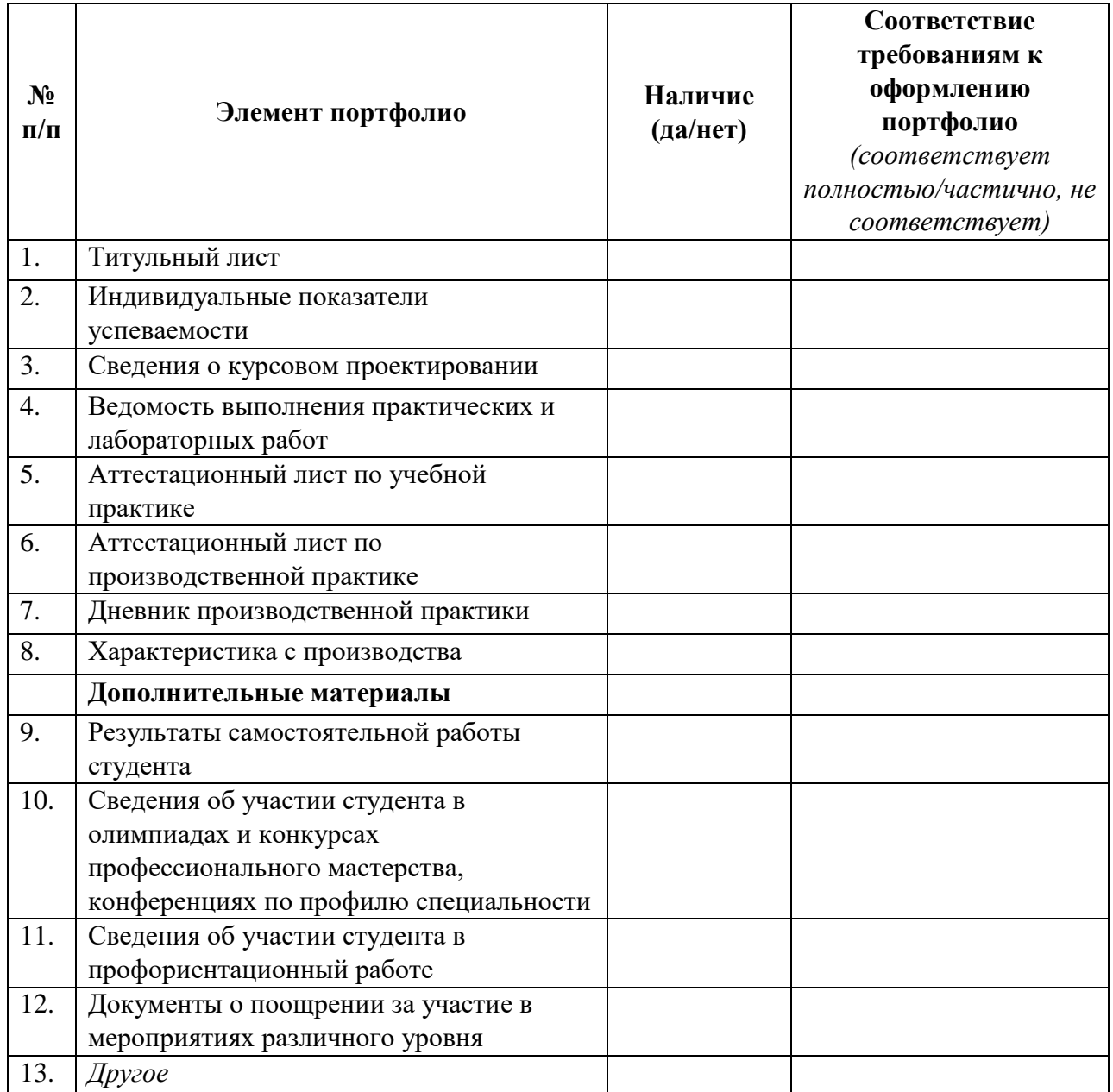

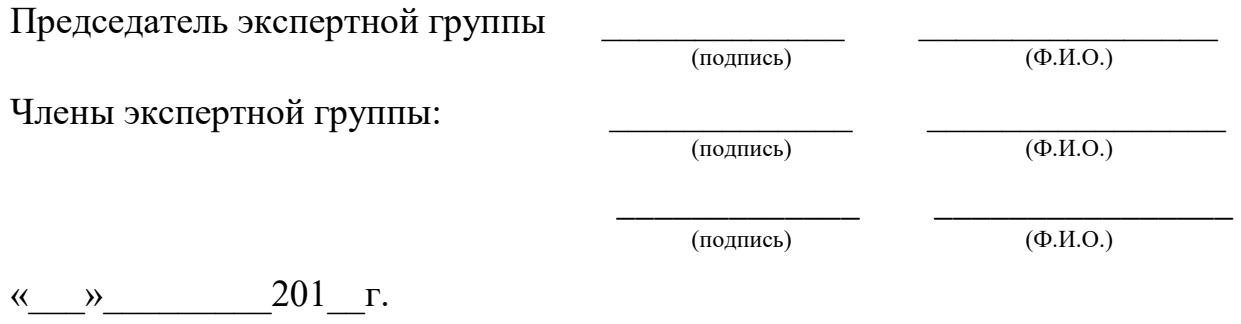

### *Дополнительные материалы*

### **1. Участие в олимпиадах, конкурсах профессионального мастерства по профилю специальности**

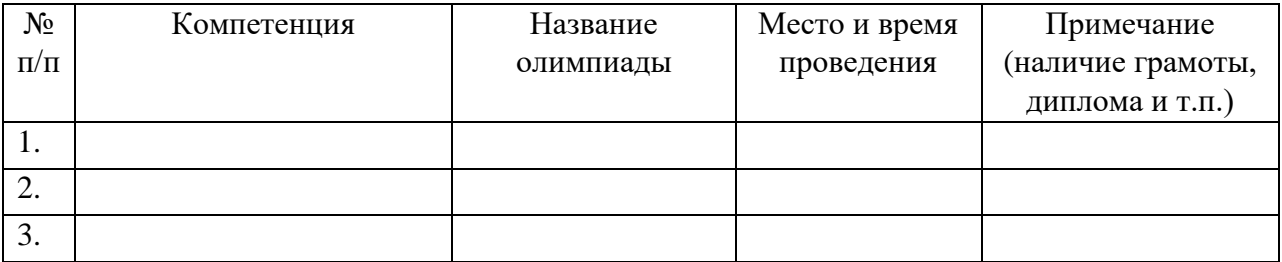

Заведующий отделением  $\frac{1}{\text{(rognnes)}}$   $\frac{1}{\text{(OMPO)}}$ 

 $(no)$ 

Классный руководитель \_\_\_\_\_\_\_\_\_\_\_\_\_ \_\_\_\_\_\_\_\_\_\_\_\_\_\_\_\_\_\_

(подпись)

### **2. Учебно-исследовательская, проектная деятельность студента по профилю специальности**

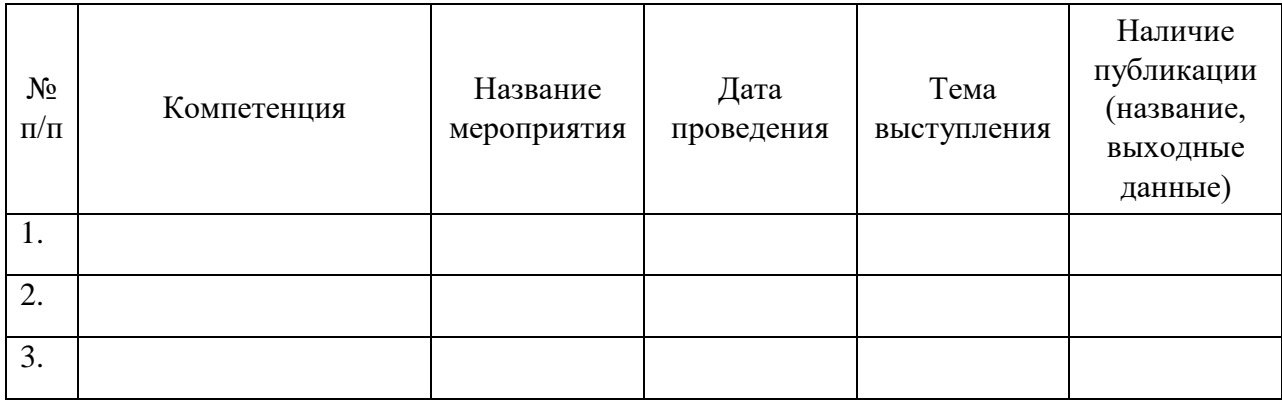

Заведующий отделением  $\frac{1}{\text{(rognucb)}}$   $\frac{1}{\text{(vMO)}}$ 

(подпись)

Классный руководитель \_\_\_\_\_\_\_\_\_\_\_\_\_ \_\_\_\_\_\_\_\_\_\_\_\_\_\_\_\_\_\_

(подпись)

### **3. Спортивные и иные достижения студента, свидетельствующие об освоении общих и профессиональных компетенций**

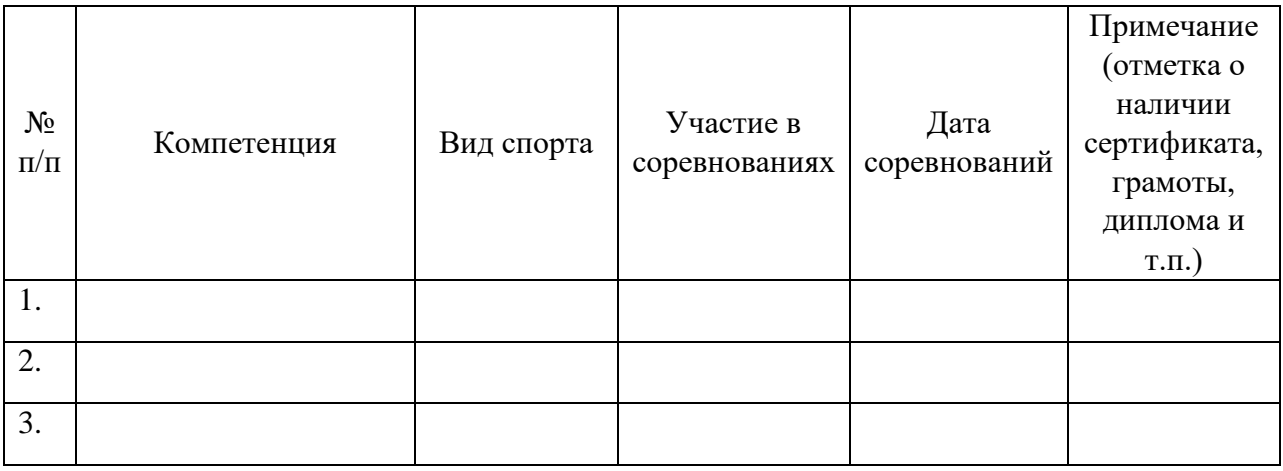

Руководитель физического \_\_\_\_\_\_\_\_\_\_\_ \_\_\_\_\_\_\_\_\_\_\_\_\_\_\_\_\_ воспитания

(подпись)